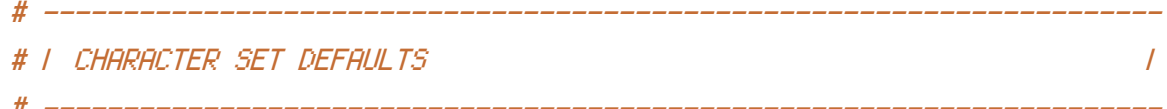

AddDefaultCharset UTF-8

# ---------------------------------------------------------------------- # | SETUP DIRECTORY & DOCUMENT DEFAULTS |

# ----------------------------------------------------------------------

<ifModule mod\_dir.c>

DirectorySlash Off

DirectoryIndex index.html index.htm welcome.html default.html toc.html index.php </ifModule>

# ---------------------------------------------------------------------- # | ERROR DOCUMENTS | # ----------------------------------------------------------------------

ErrorDocument 400 /templates/http.error/status.400.html ErrorDocument 401 /templates/http.error/status.401.html ErrorDocument 403 /templates/http.error/status.403.html ErrorDocument 404 /templates/http.error/status.404.html ErrorDocument 500 /templates/http.error/status.500.html ErrorDocument 503 /templates/http.error/status.503.html ErrorDocument 505 /templates/http.error/status.505.html

```
# ----------------------------------------------------------------------
# | ALLOW SYMBOLIC LINKS TO FILE SERVERS |
# ----------------------------------------------------------------------
<ifModule mod_dir.c>
 Options FollowSymLinks
 Options SymLinksIfOwnerMatch
</ifModule>
# ----------------------------------------------------------------------
```
# ----------------------------------------------------------------------

# | DISBALE FILE CACHING |

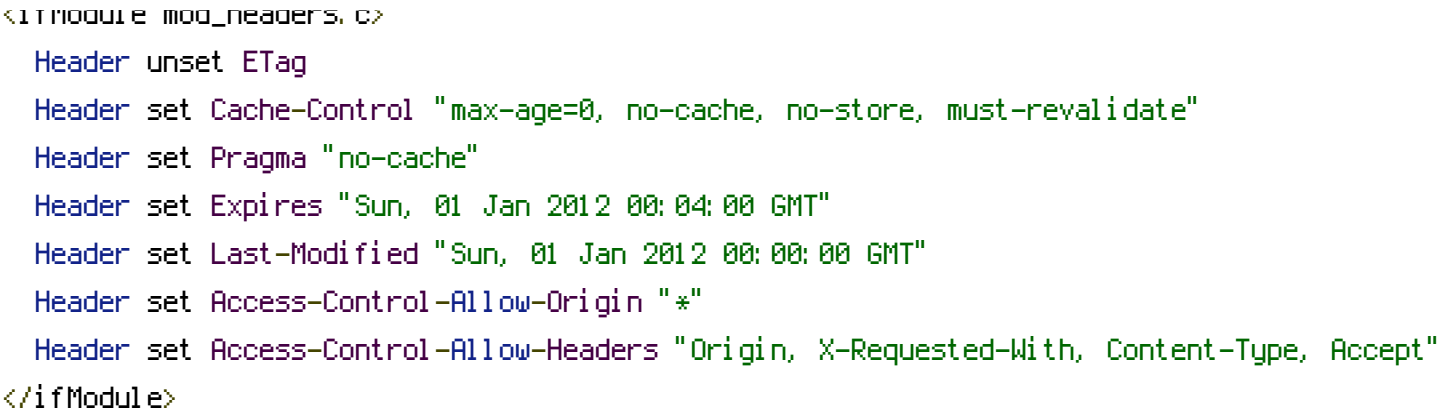

## FileETag None

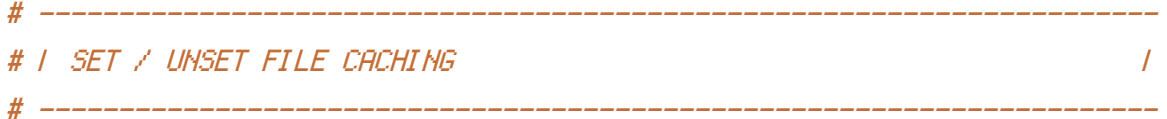

## <IfModule mod\_expires.c>

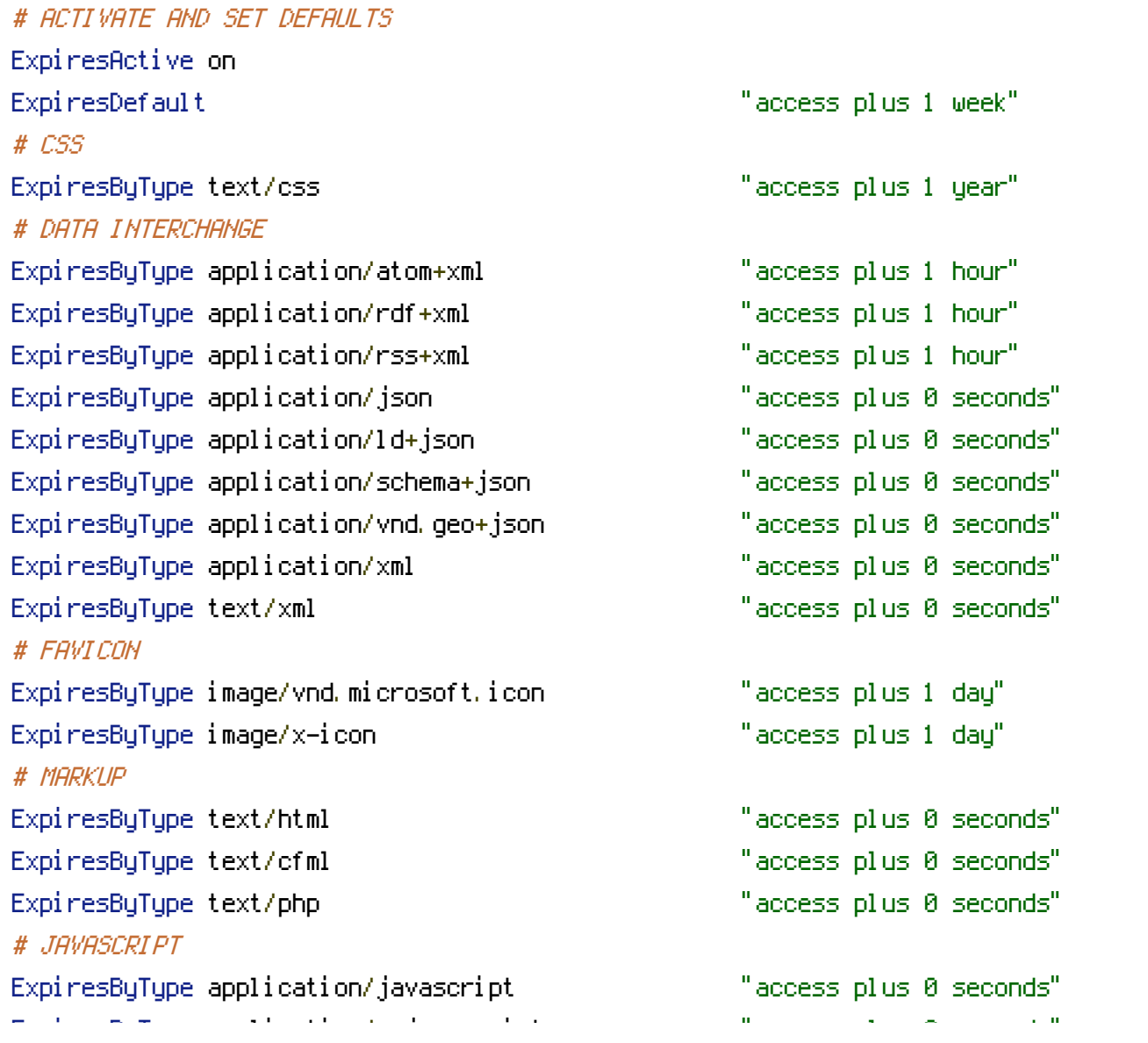

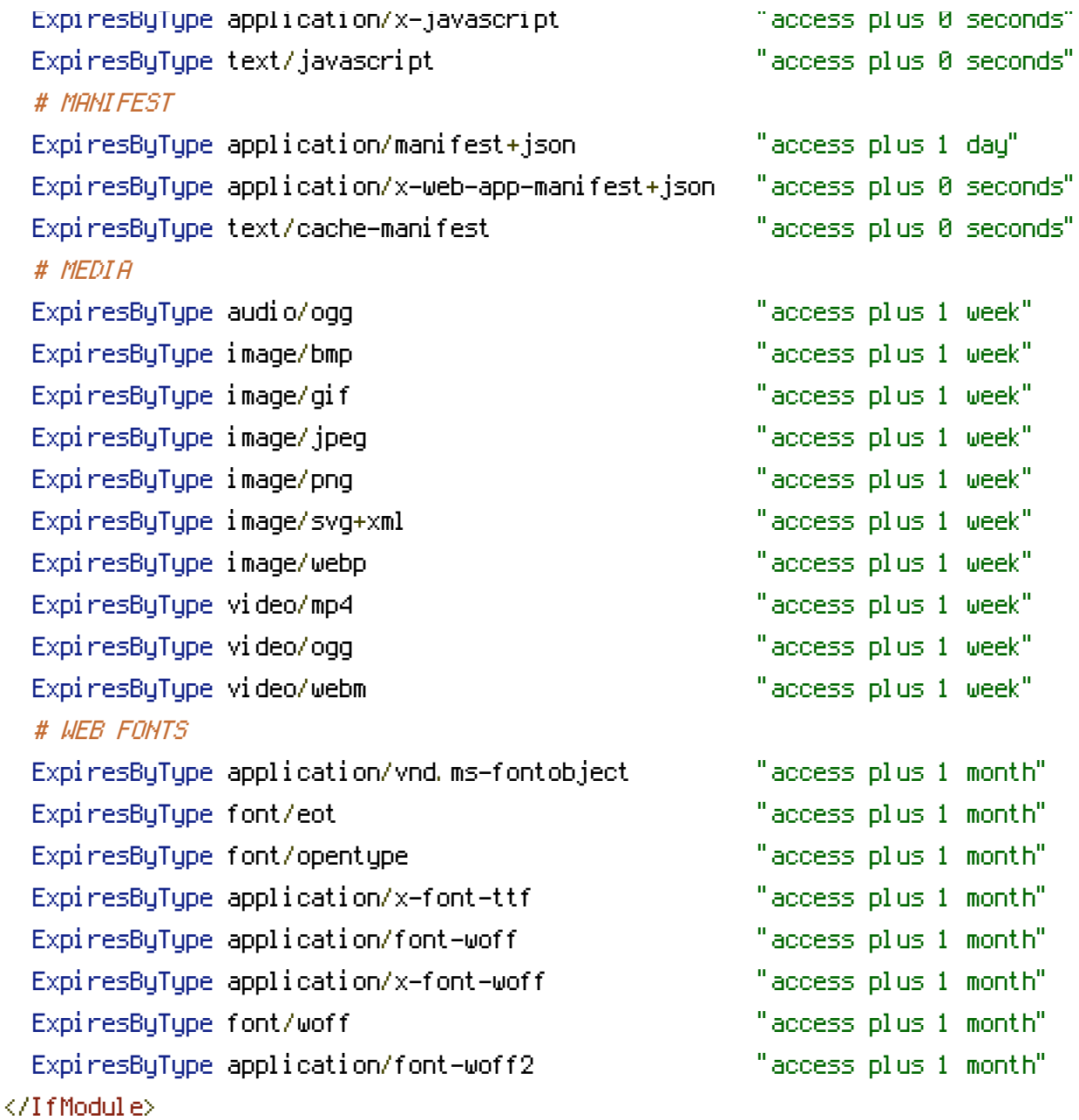

# | REDIRECT FAVICON REQUESTS |

<IfModule mod\_rewrite.c>

RewriteEngine on

RewriteRule ^/favicon\.ico\$ /media/images/favicons/favicon.ico </IfModule>

# I ENABLE FILE COMPRESSION GZIP - HTML, CSS, JS, TXT, XML, FONTS | |

# ----------------------------------------------------------------------

# ----------------------------------------------------------------------

# ----------------------------------------------------------------------

# ----------------------------------------------------------------------

## <IfModule mod\_deflate.c>

AddOutputFilterByType DEFLATE application/javascript AddOutputFilterByType DEFLATE application/rss+xml AddOutputFilterByType DEFLATE application/vnd.ms-fontobject AddOutputFilterByType DEFLATE application/x-font AddOutputFilterByType DEFLATE application/x-font-opentype AddOutputFilterByType DEFLATE application/x-font-otf AddOutputFilterByType DEFLATE application/x-font-truetype AddOutputFilterByType DEFLATE application/x-font-ttf AddOutputFilterByType DEFLATE application/x-javascript AddOutputFilterByType DEFLATE application/xhtml+xml AddOutputFilterByType DEFLATE application/xml AddOutputFilterByType DEFLATE font/opentype AddOutputFilterByType DEFLATE font/otf AddOutputFilterByType DEFLATE font/ttf AddOutputFilterByType DEFLATE image/svg+xml AddOutputFilterByType DEFLATE image/x-icon AddOutputFilterByType DEFLATE text/css AddOutputFilterByType DEFLATE text/html AddOutputFilterByType DEFLATE text/javascript AddOutputFilterByType DEFLATE text/plain AddOutputFilterByType DEFLATE text/xml

BrowserMatch ^Mozilla/4 gzip-only-text/html BrowserMatch ^Mozilla/4\.0[678] no-gzip BrowserMatch \bMSIE !no-gzip !gzip-only-text/html Header append Vary User-Agent </IfModule>

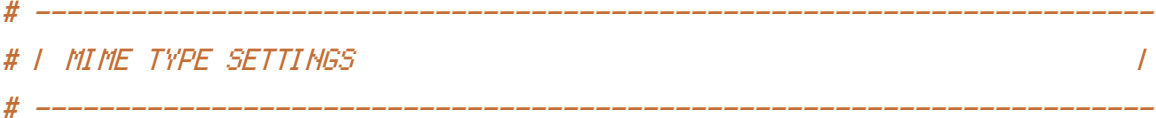

## <IfModule mod\_mime.c> # DATA INTERCHANGE

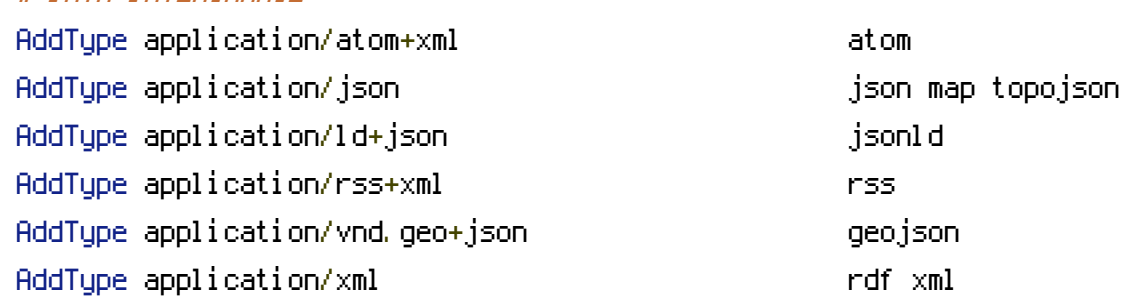

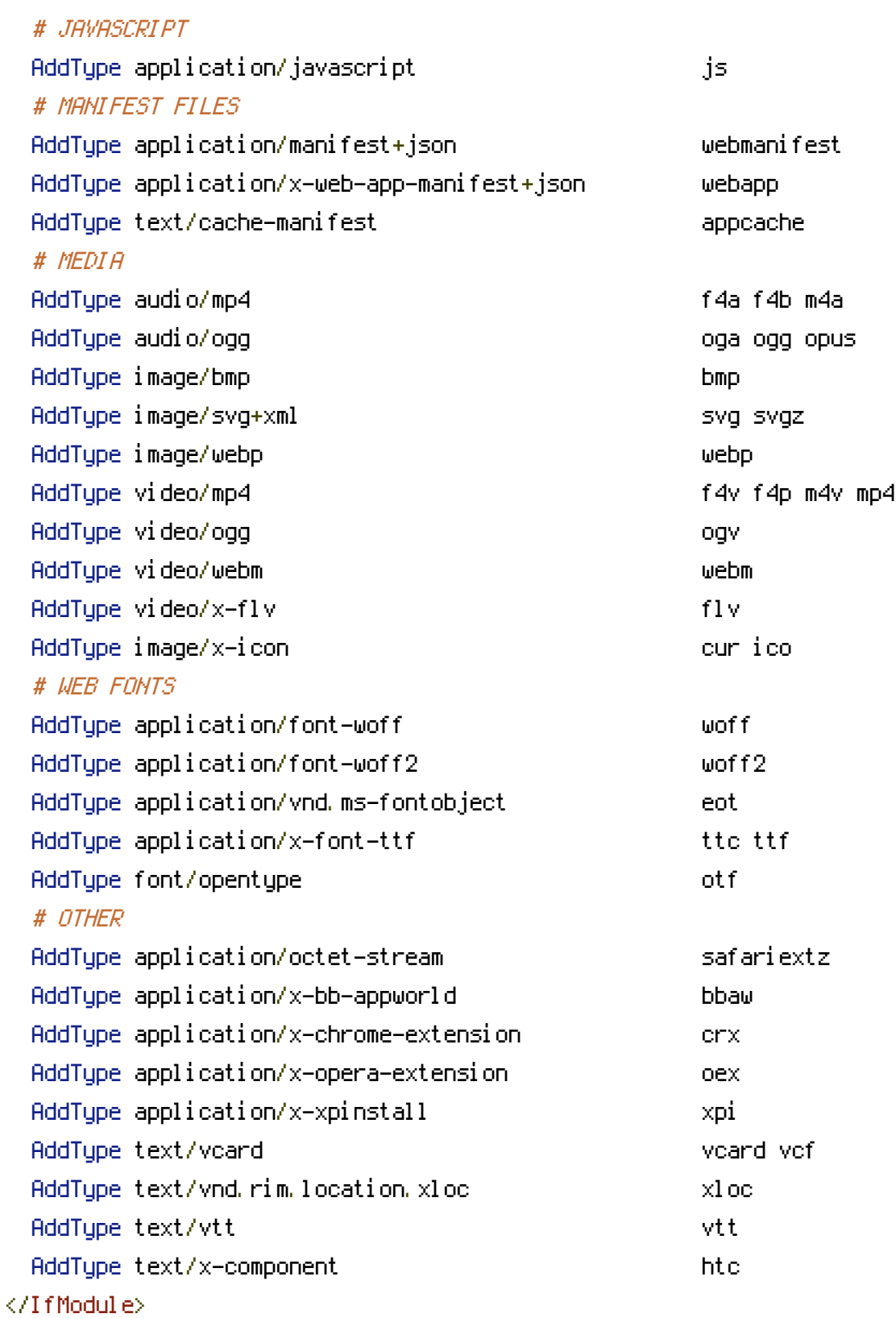